# A method to detect memory leaks & corruption

- Who are we?
- Why another tool?
- Tool features
- The idea
- Implementation
- Limitations
- Download
- Questions

References:

- Glibc Manual (3.2.2.9 Heap Consistency Checking)
- http://duma.sourceforge.net/
- http://valgrind.org/
- http://sourceware.org/binutils/docs-2.20/ld/index.html
- http://g.oswego.edu/dl/html/malloc.html
- http://library.gnome.org/devel/glib/stable/glib-running.html

Ravi Sankar Guntur ravisankar.g@gmail.com 27<sup>th</sup> Oct 2010

### Who are we?

Part of team that works at Samsung India, Bangalore, for developing a **Smart-phone platform** based on GNU/Linux.

- Platform
	- ARM Processor.
	- 256 MB main memory.
- Major portion of debugging time spent on fixing **memory leaks and memory corruption** issues.

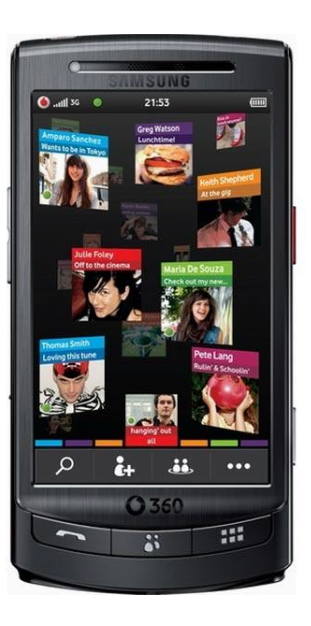

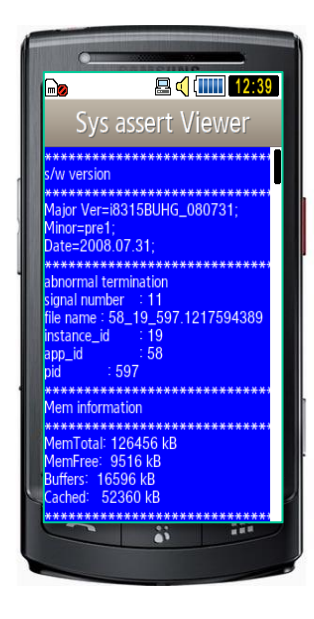

Vodafone - Samsung H1

# Why we wanted another tool?

Tools we tried,

- Memory leaks
	- GNU libc's mtrace
	- Valgrind memcheck
	- memprof
- Memory corruptions
	- GNU libc's MALLOC\_CHECK\_=2
	- DUMA (efence)
	- Valgrind memcheck

• Issues

- Huge memory overhead.
- No support for GUI scenario based testing
- Separate tools for memory leak and corruption
- No support of call graph

# Tool features

- Less memory overhead
- Provides call graph
- Support for scenario based memory leak testing
- Single tool to detect memory leaks and heap consistency

**Memory leak report… Memory corruption report…**

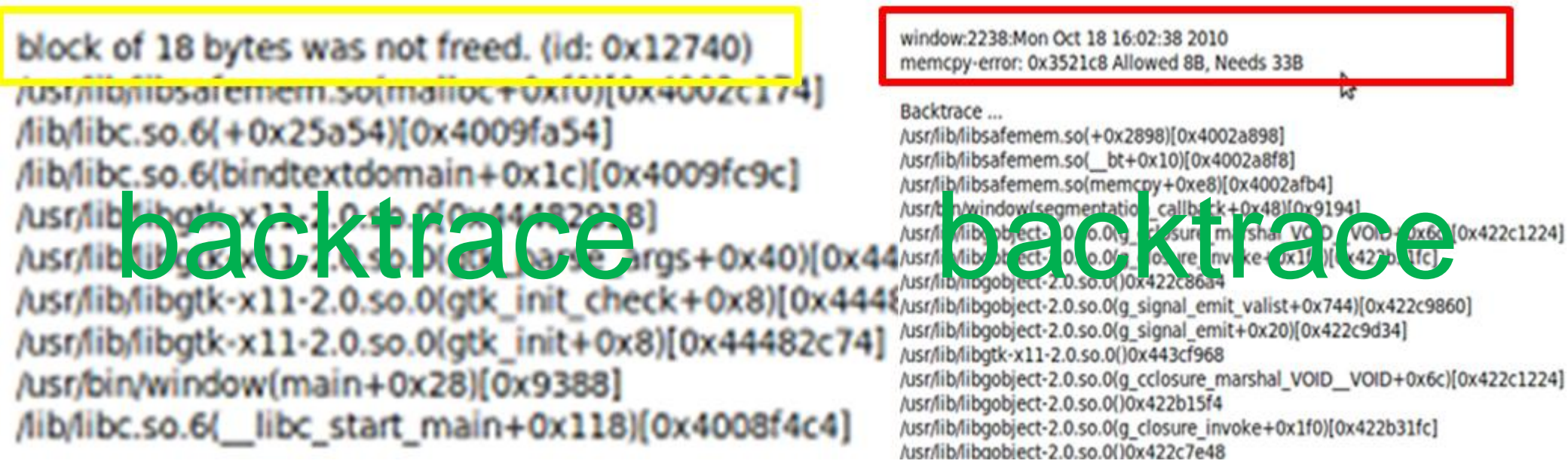

"For every allocated block add *Header* and *Footer*. Add size and caller information in the *Header*"

- "Erase the *Header & Footer, before de-allocating the block"*
- "Scan the heap region for yet un-freed blocks and construct the call graph for every block found"

# The implementation

#### Buffer typedef

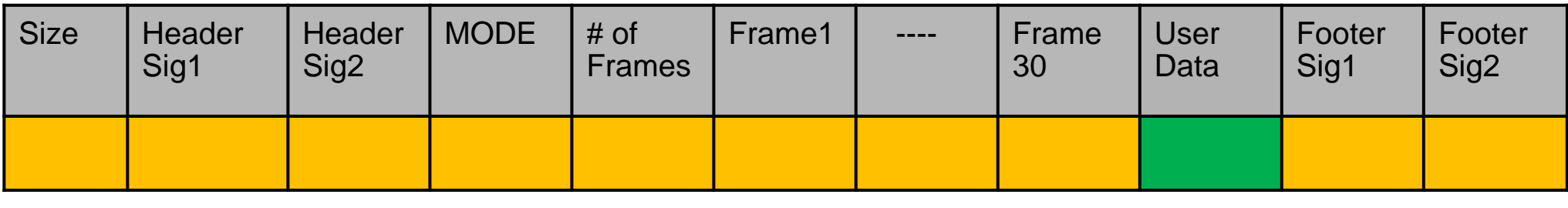

**HEADER FOOTER** Buffer allocated when memory leak check is ON

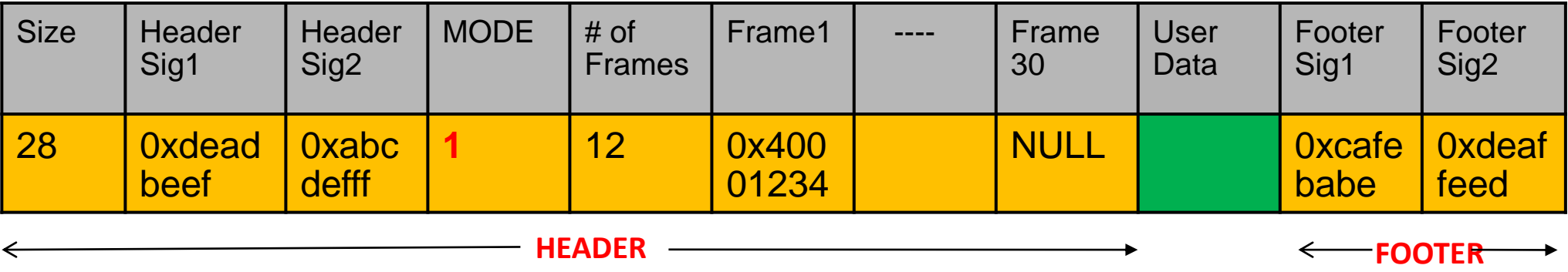

#### Buffer allocated when memory leak check is OFF

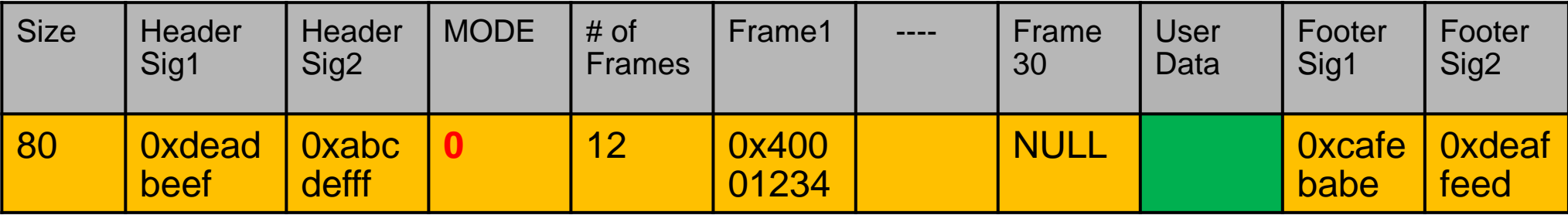

## The implementation – Memory leak

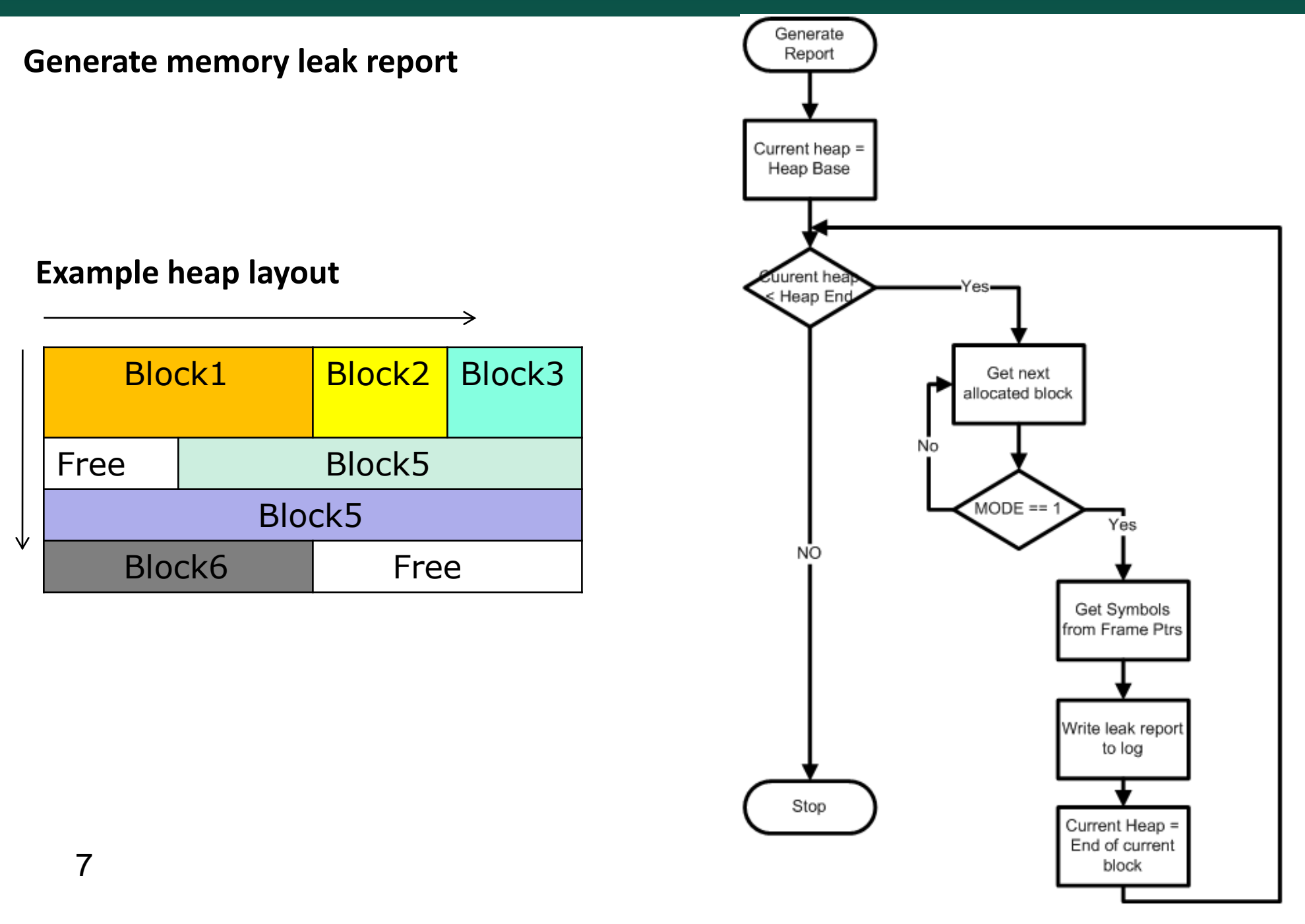

#### The Idea – Memory corruption

*"One of the source of memory corruption is wrong usage of parameters to lib C's string manipulation functions"*

"use LD\_PRELOAD to preload DSO of modified functions"

"Given destination buffer, get the size from Header and check for possible memory corruption"

# The implementation – Memory corruption

To check heap consistency,

- Preloaded string wrappers check if the destination address is from heap region or not.
	- If from heap
		- Checks the validity of the buffer.
		- Checks if number of bytes > allocated size.
			- If yes, error details will be written to log file and *SIGSEG* will be raised.
			- If no, proceed normally
	- if not from heap, proceed normally
- *realloc, calloc, and free* will check header and footer for integrity.

## Limitations

• Shell script sets up the environment variables like LD PRELOAD, LEAK MODE, G SLICE and launches the debugged program.

"-fno-omit-frame-pointer" is needed for backtrace()

. if no "-rdynamic", use addr2line to convert VMA to Symbol name.

Integrated tool with couple of bug fixes is not yet uploaded to public domain. (contact the author to check the latest status)

Separate tools to detect memory corruption and leaks are available at,

- git clone git://git.savannah.nongnu.org/safeheap.git
- . git clone git://git.savannah.nongnu.org/memleak.git

## Questions

#### END...